<Software Modeling & Analysis>

# OSP Stage 2040 <Design>

## Ver.1

Team 1

- 201111341 김성민
- 201111379 이한빈
- 201111397 황정아

# Contents.

Activity2041. Design Real Use Case ---

Activity2042. Define UI ---

Activity2043. Refine System Architecture ---

Activity2044. Define Interaction Diagrams ---

Activity2045. Define Design Class Diagrams ---

Activity2046. Define Operation Contracts ---

## Activity 2041. Design Real Use Case

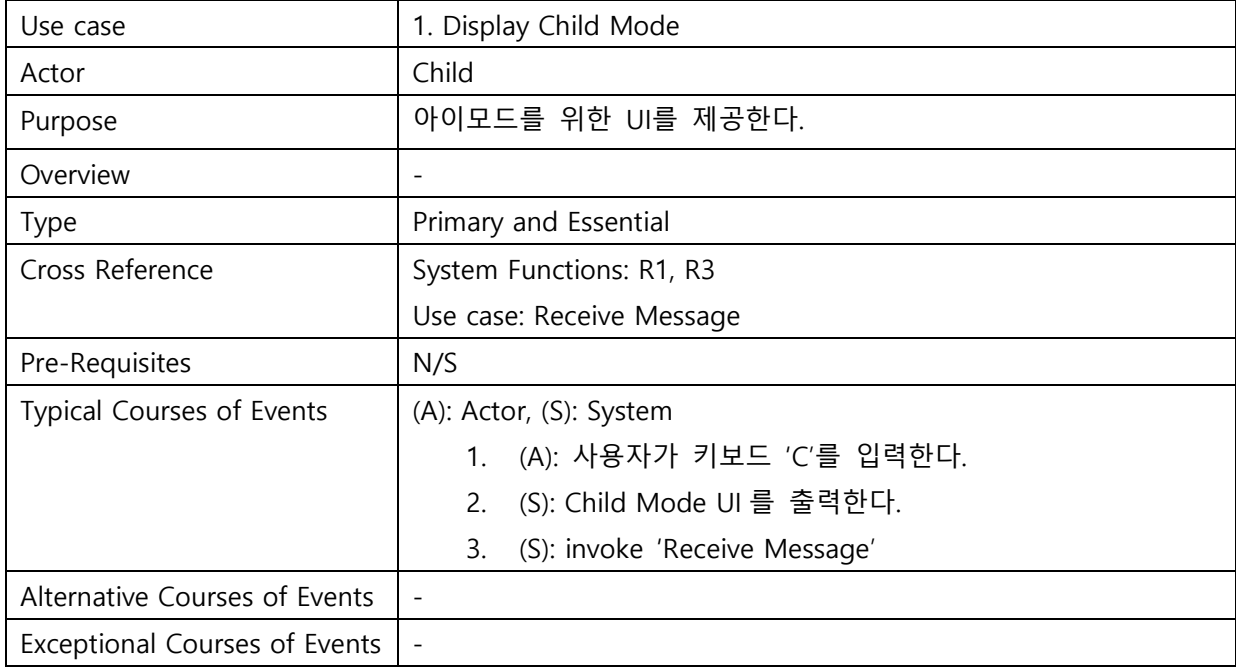

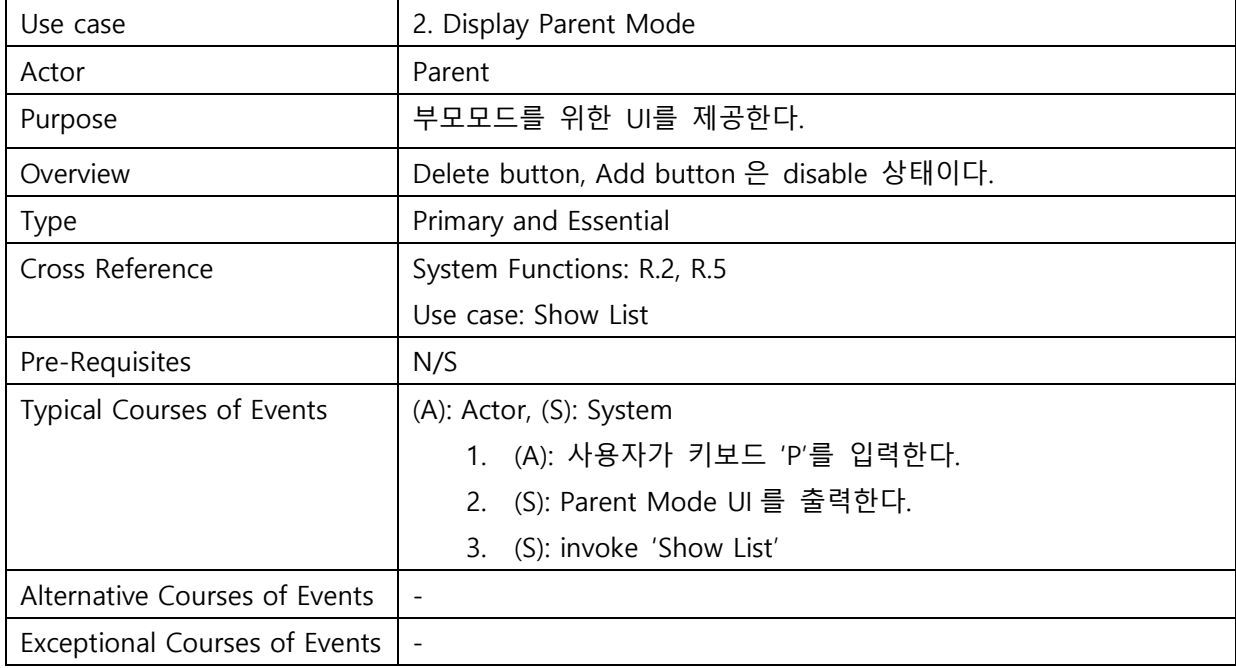

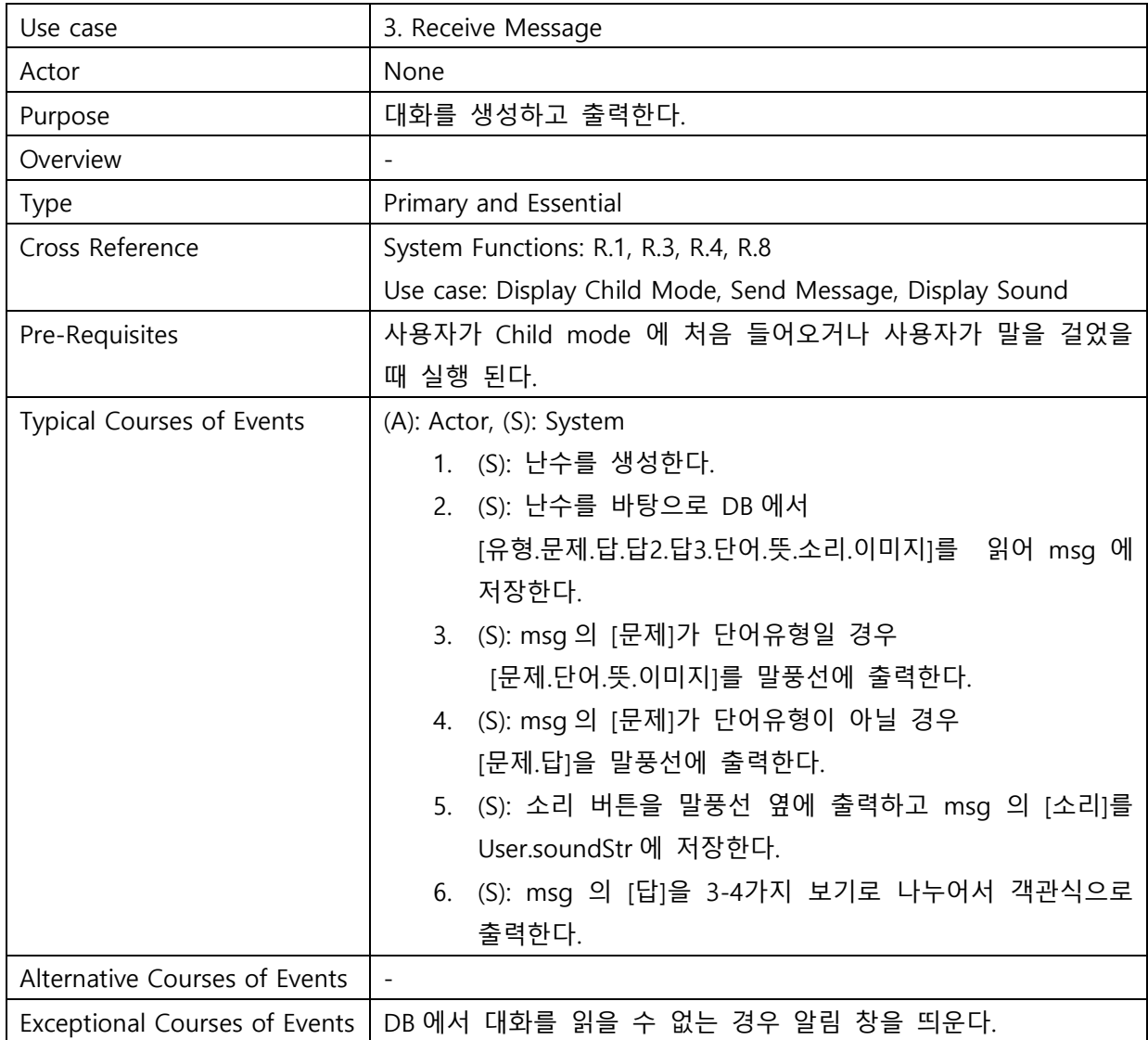

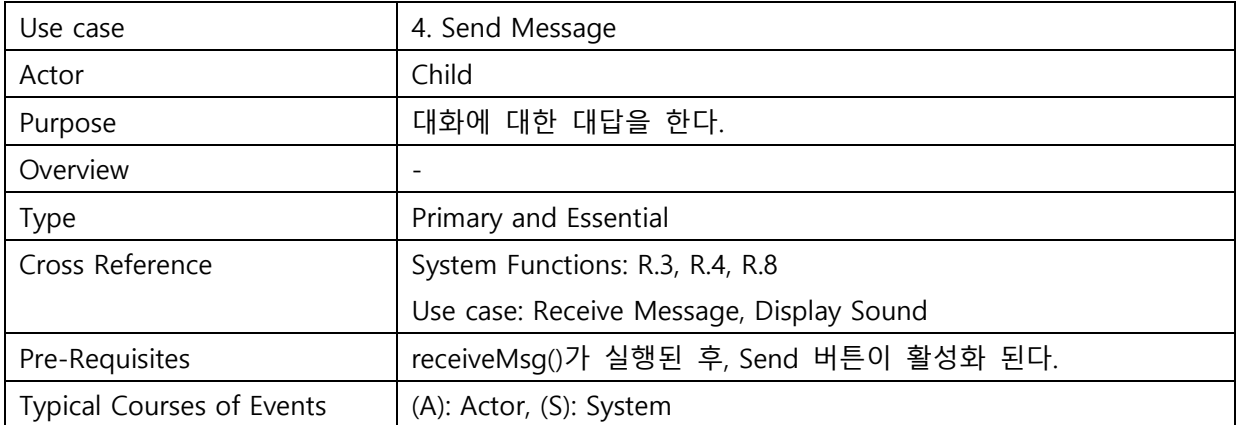

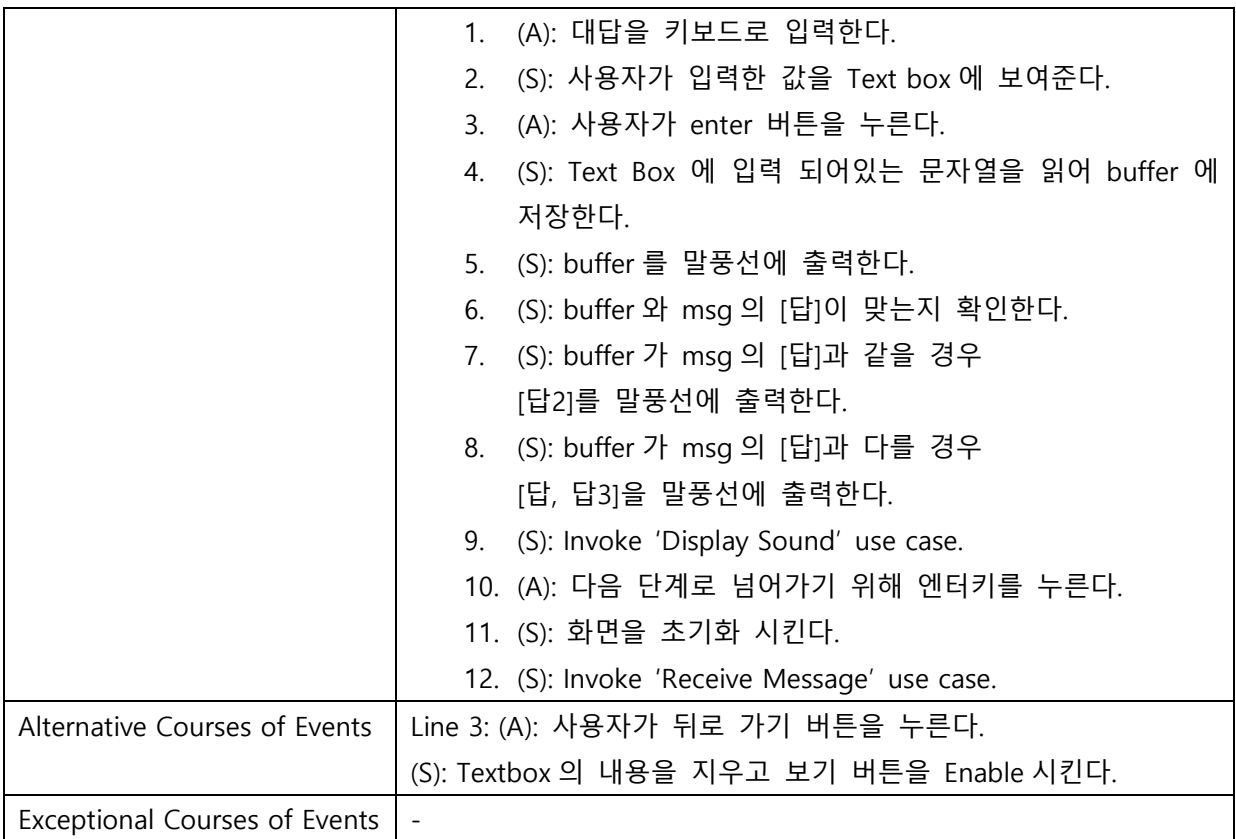

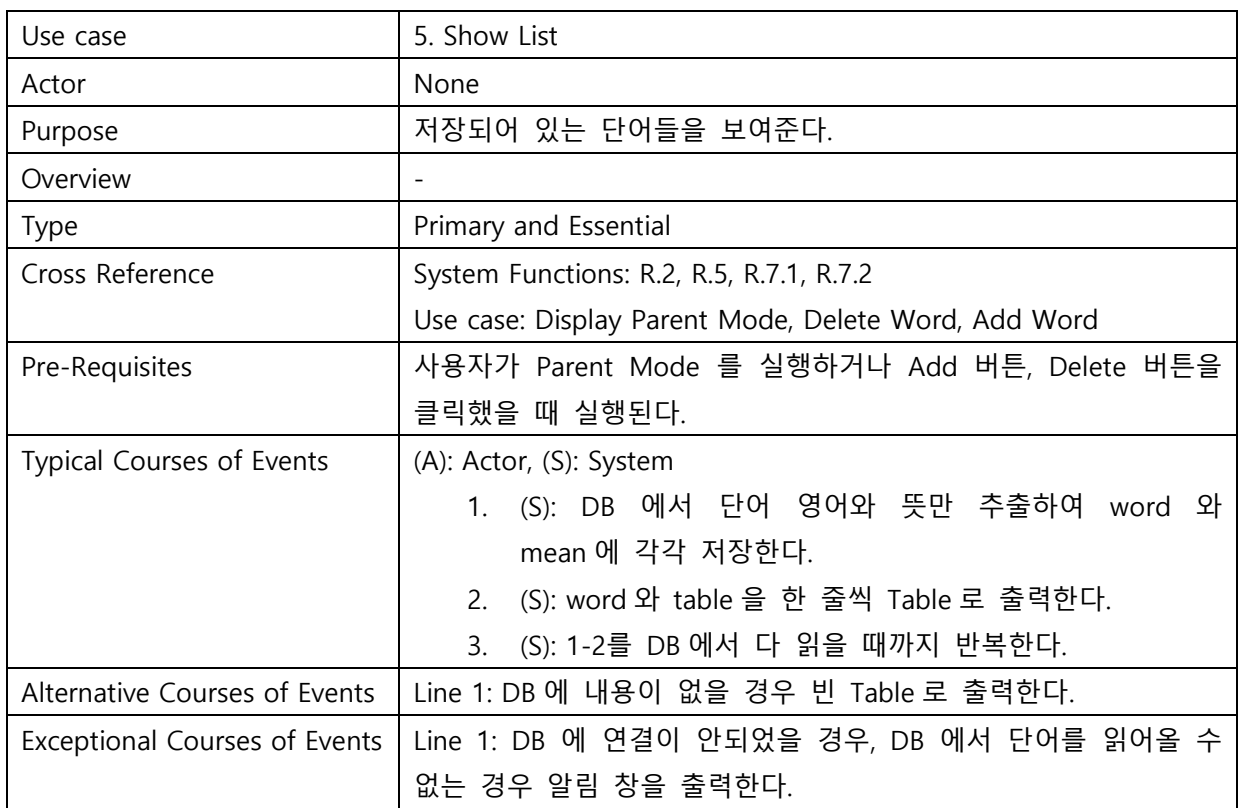

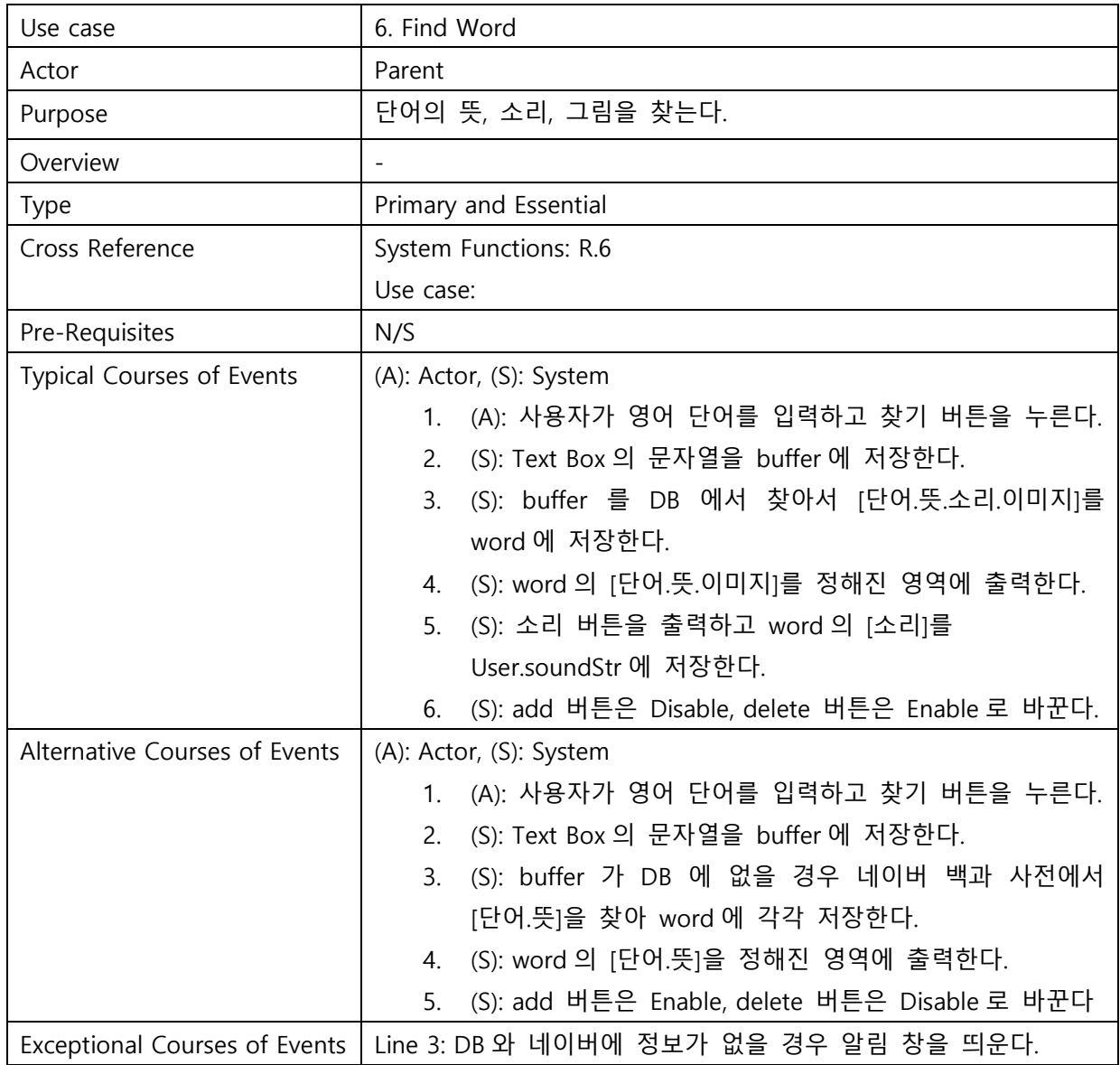

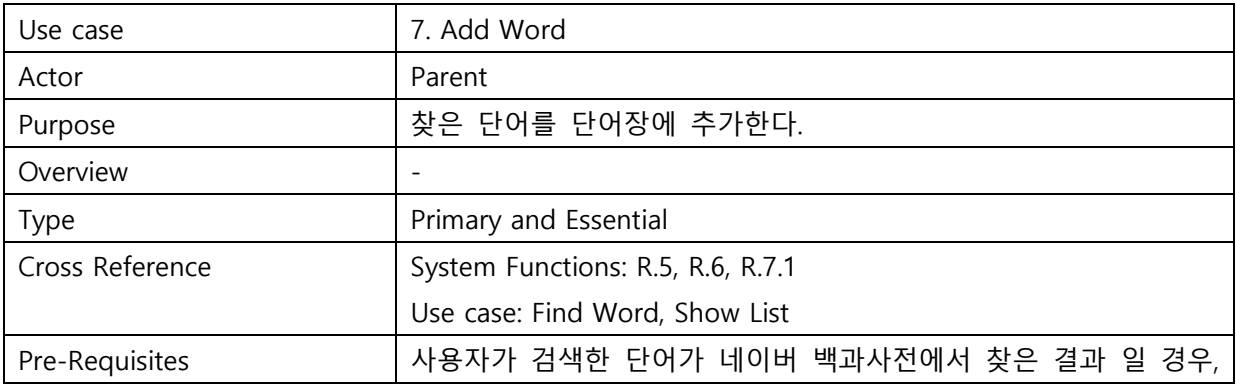

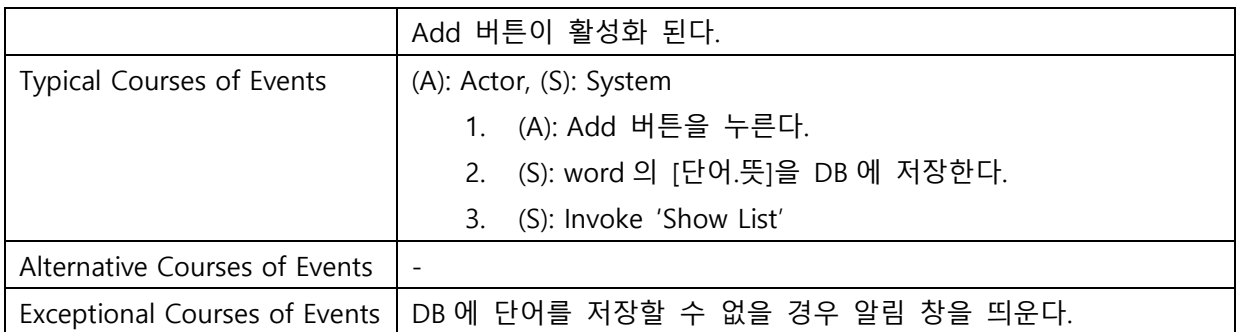

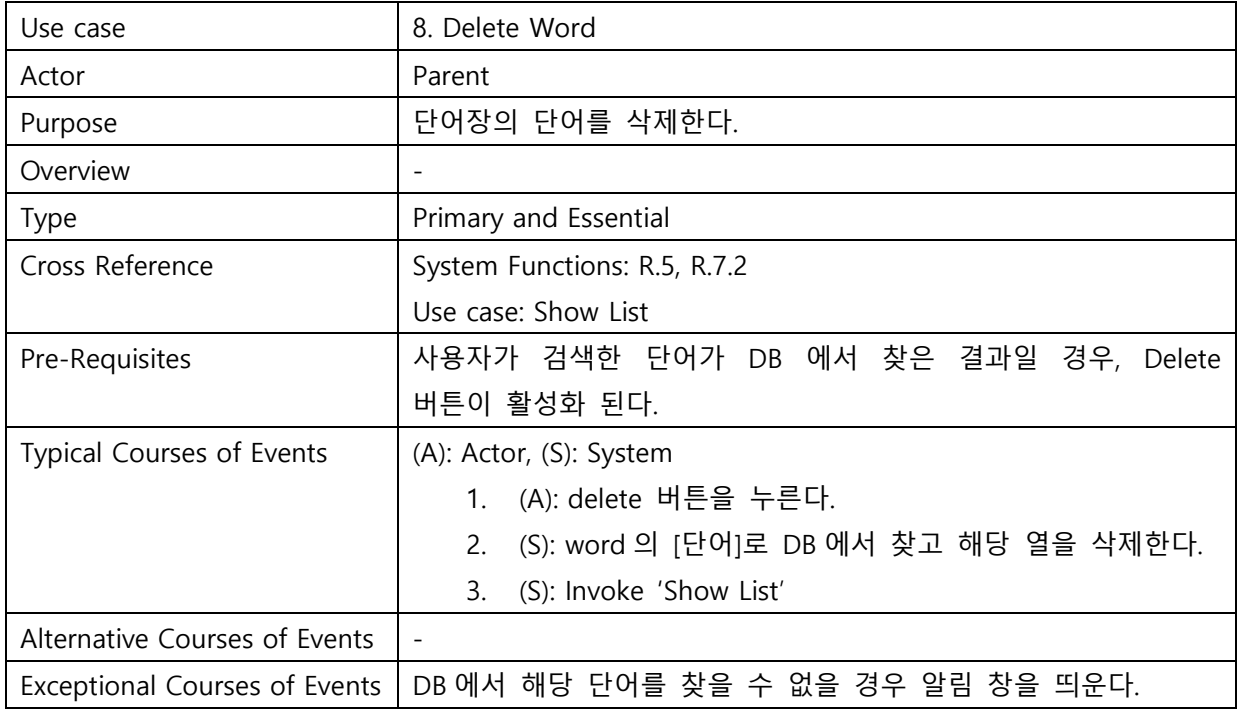

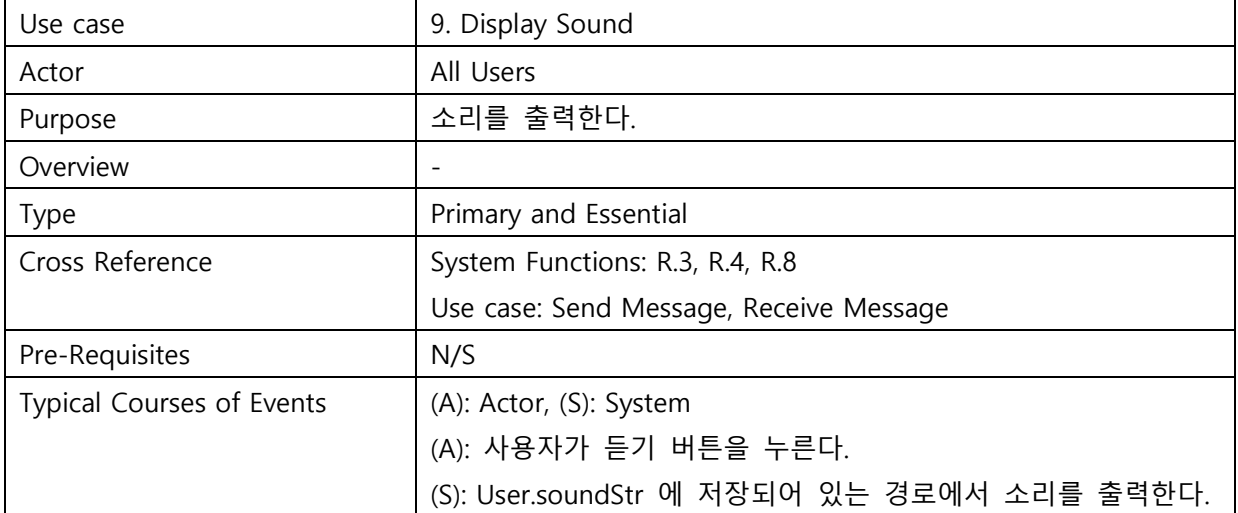

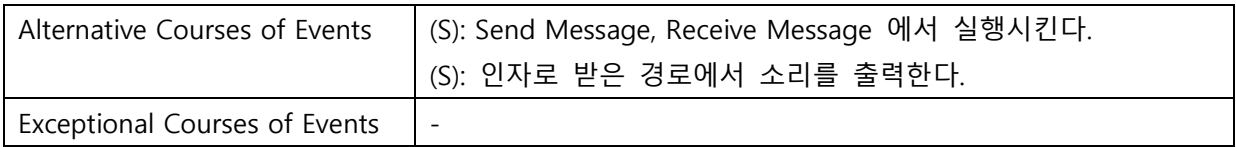

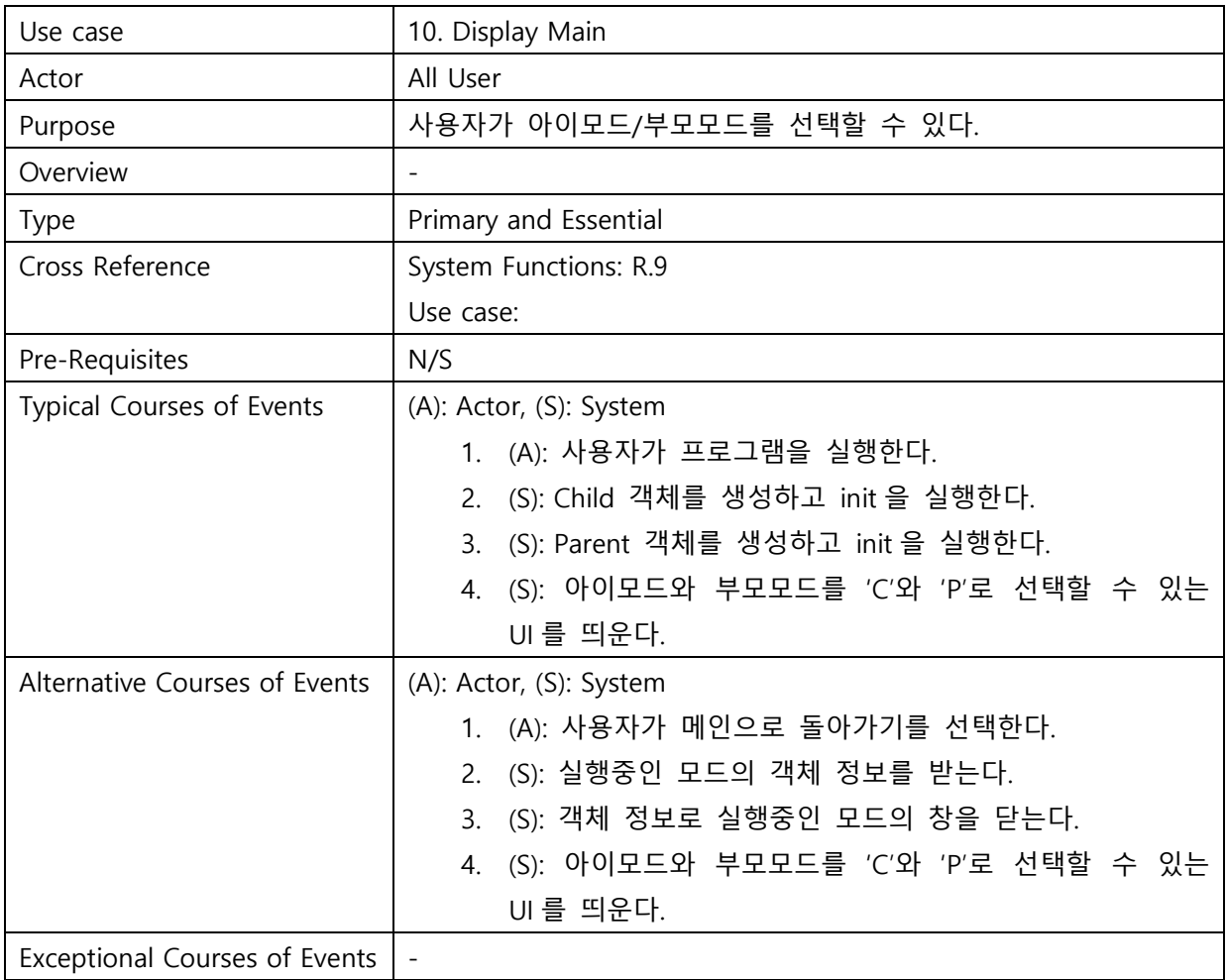

## Activity 2042. Define UI

- Main

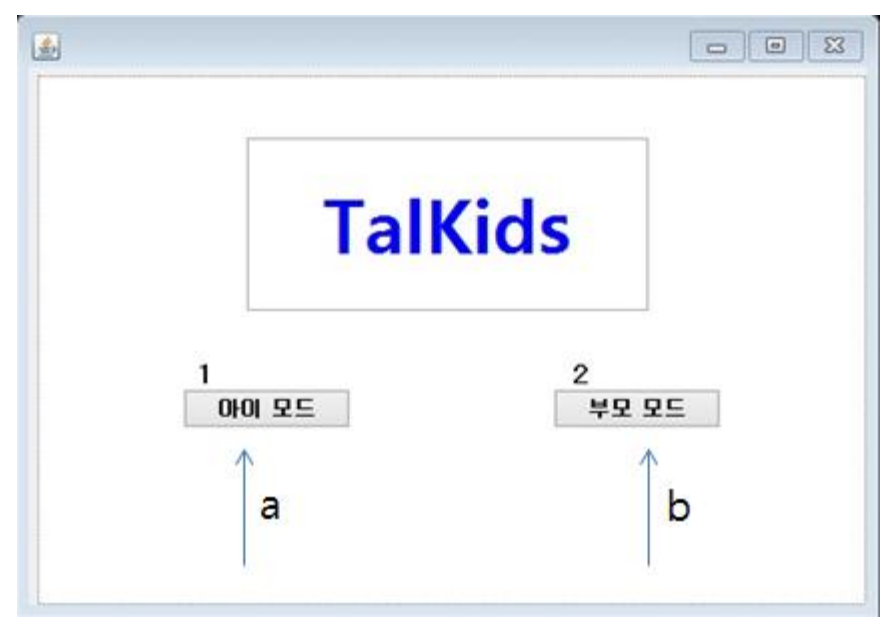

- a. Child Button
- b. Parent Button

- Child Mode

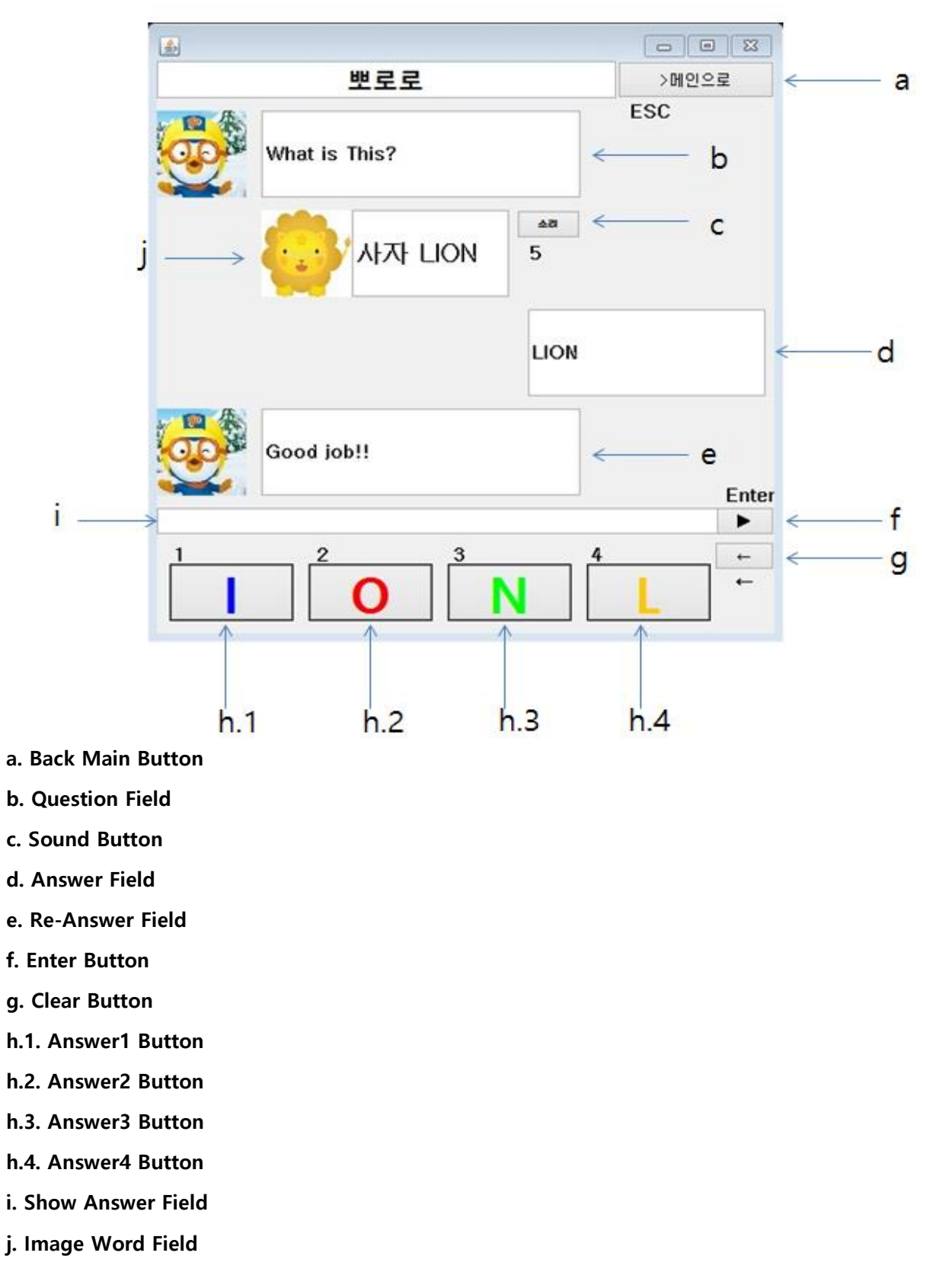

#### - Parent Mode

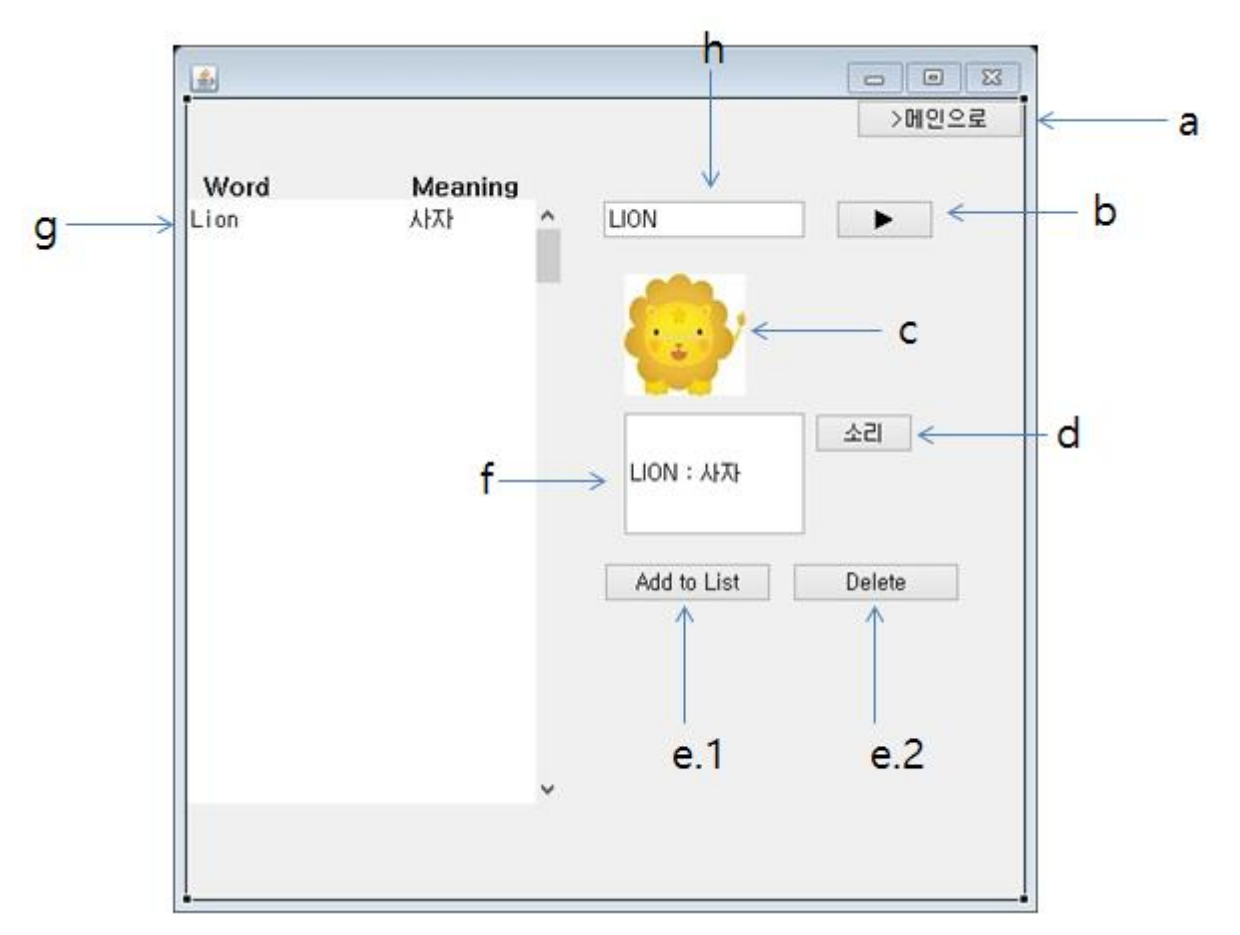

- a. Back Main Button
- b. find Button
- c. Image Field
- d. Sound Button
- e.1. Add Button
- e.2. Delete Button
- f. Word Field
- g. List Field

## Activity 2043. Refine System Architecture

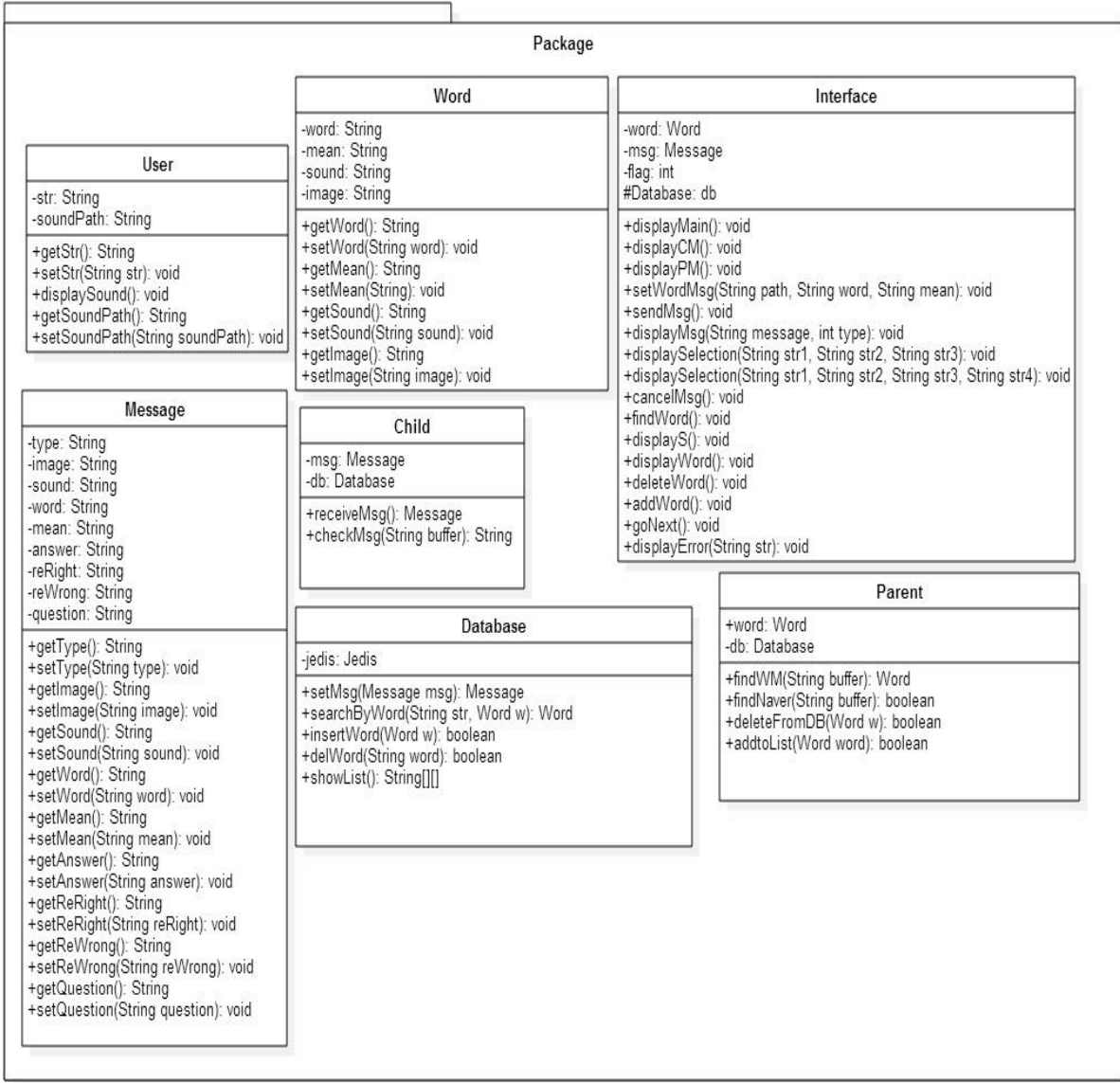

## Activity 2044. Define Interaction Diagrams

#### - Display Child Mode

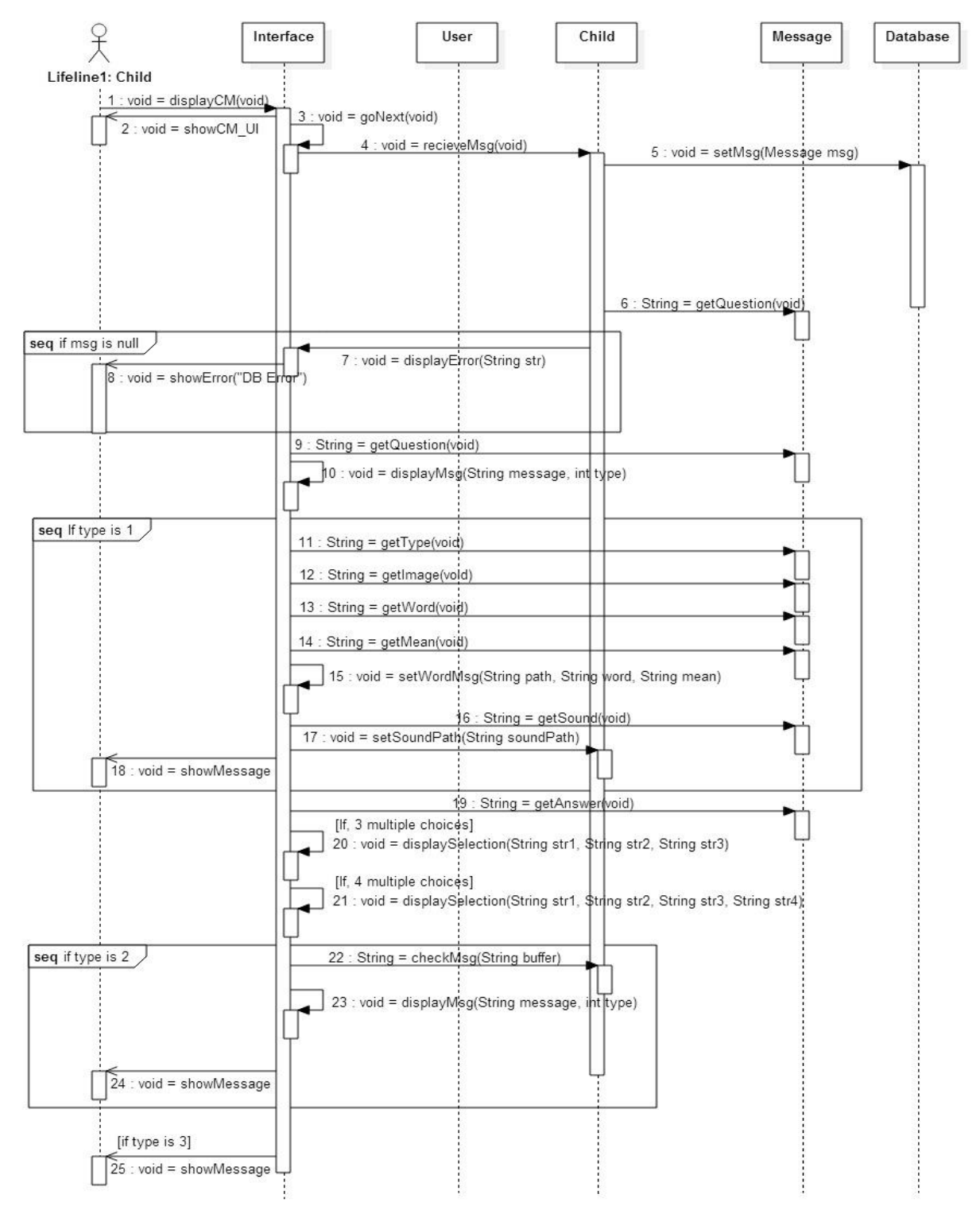

## - Display Parent Mode

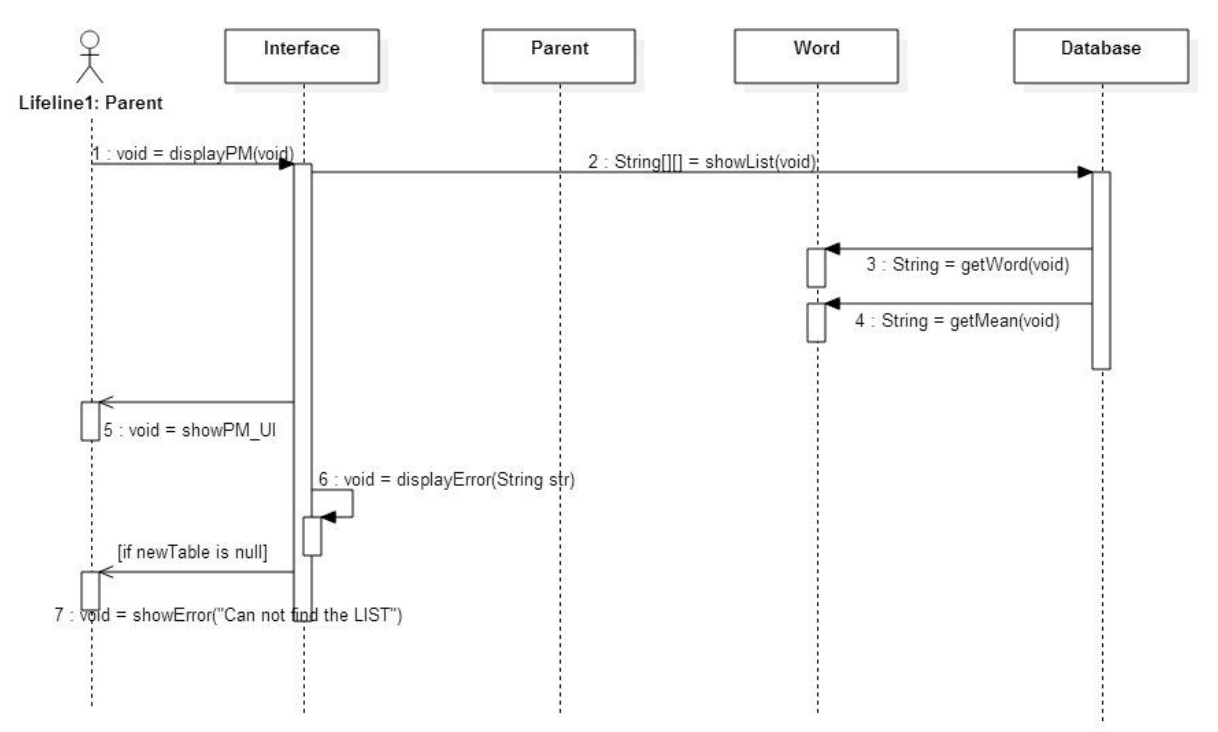

#### - Send Message

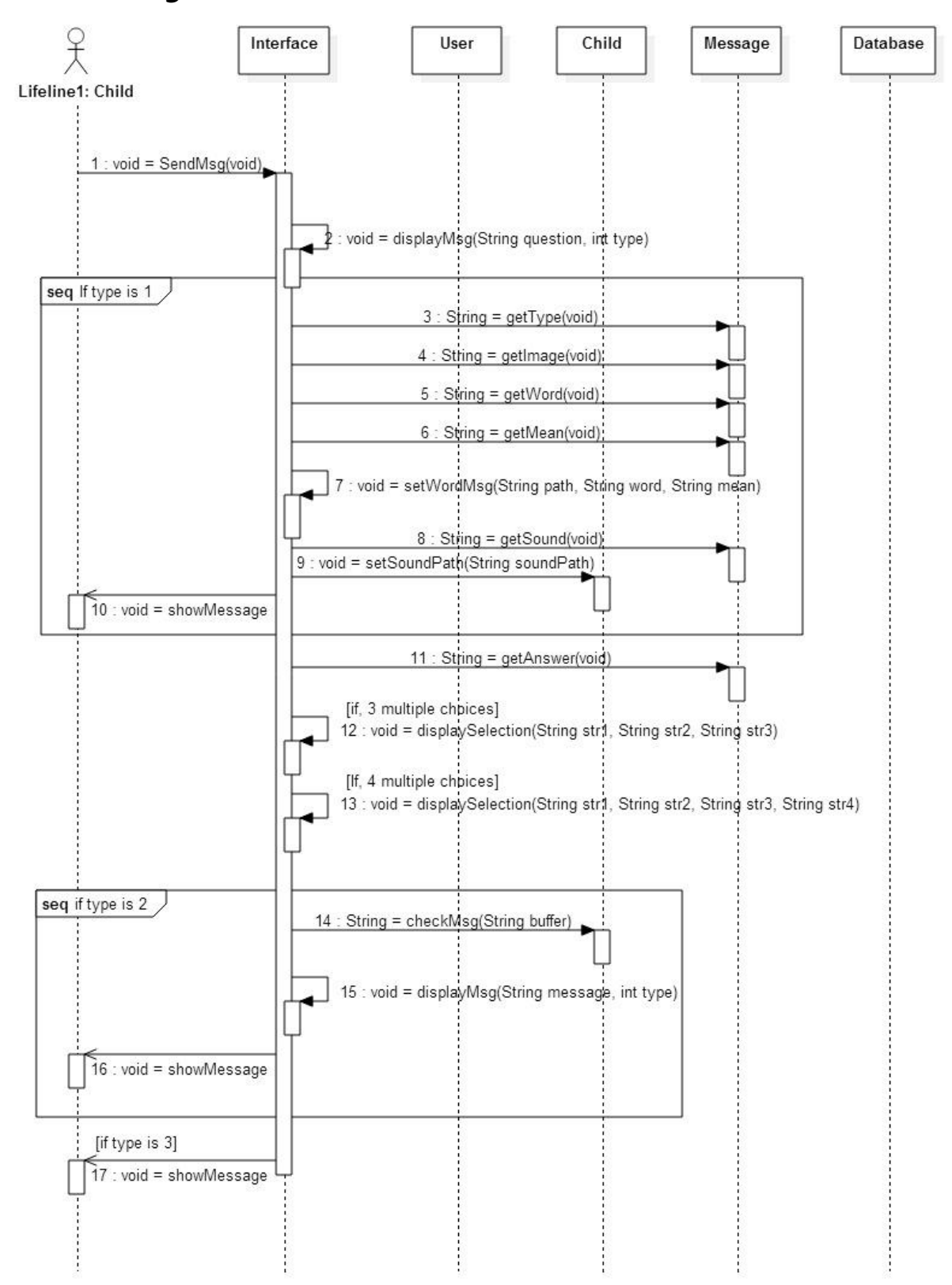

## - Display Sound

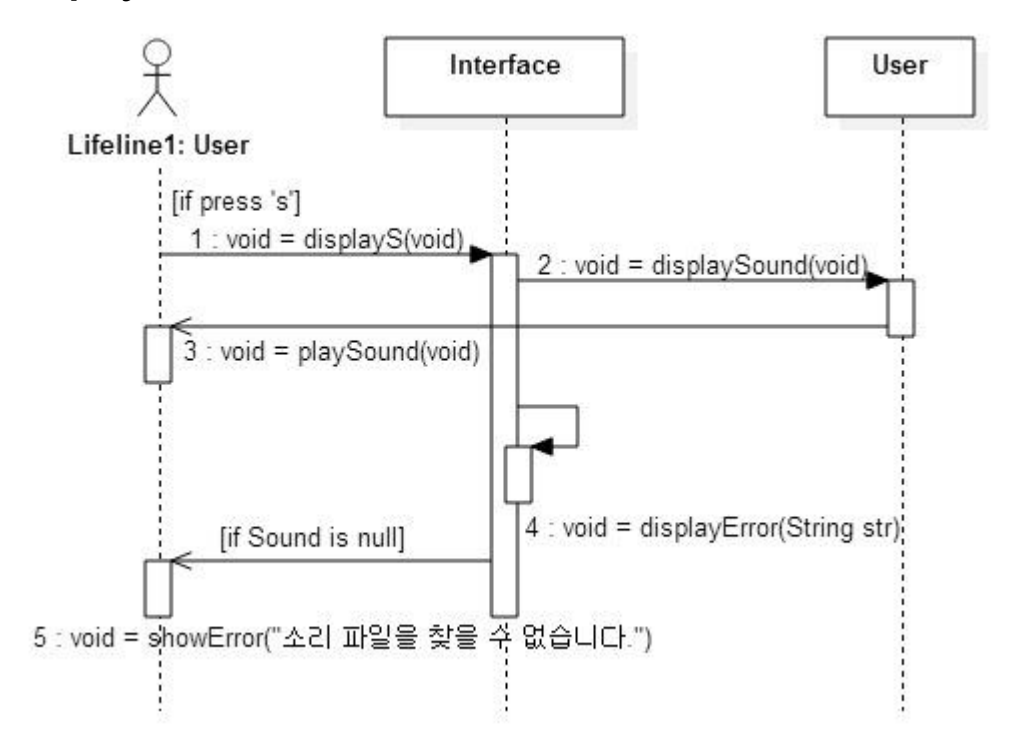

#### - Find Word

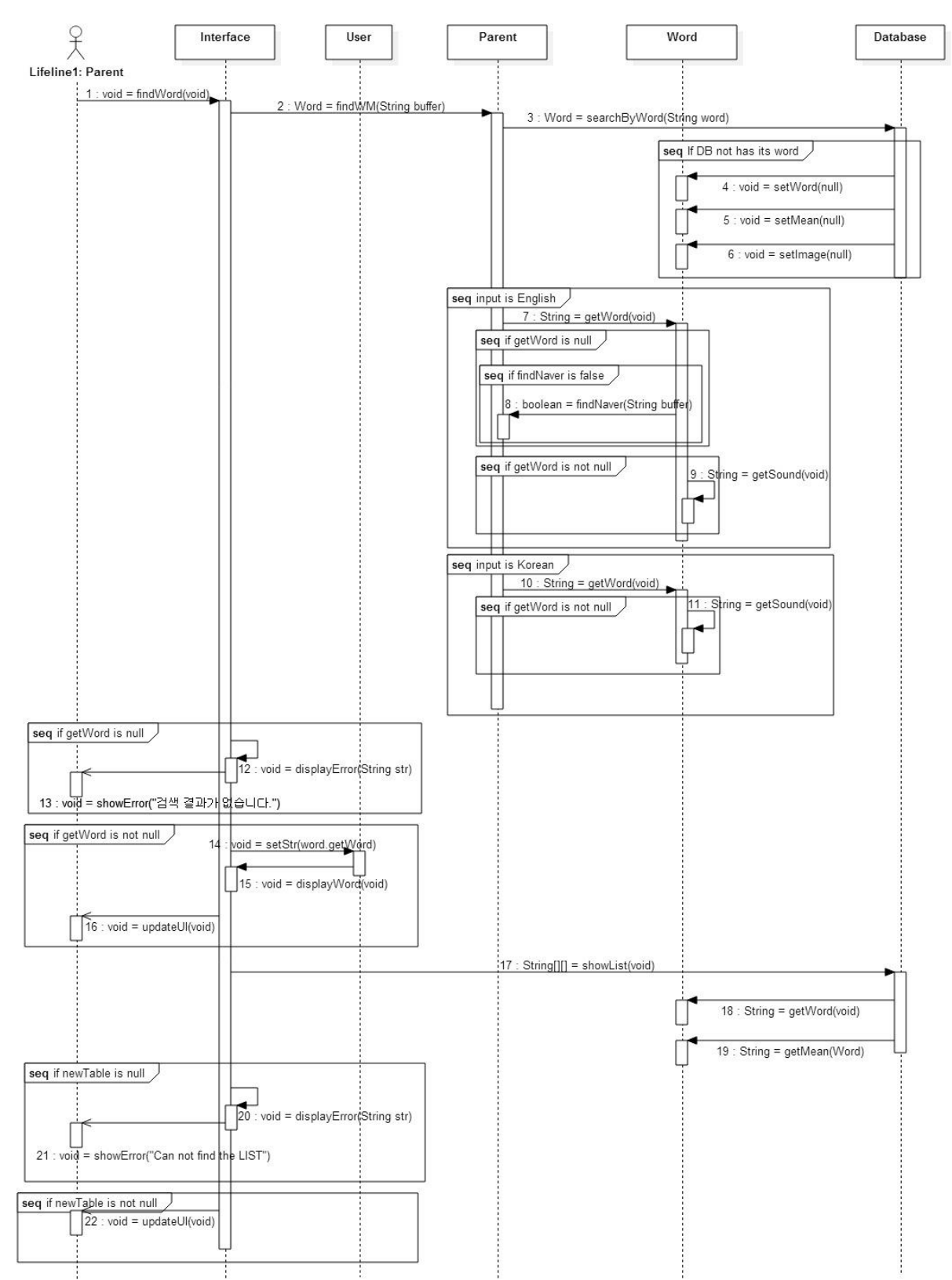

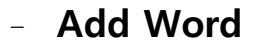

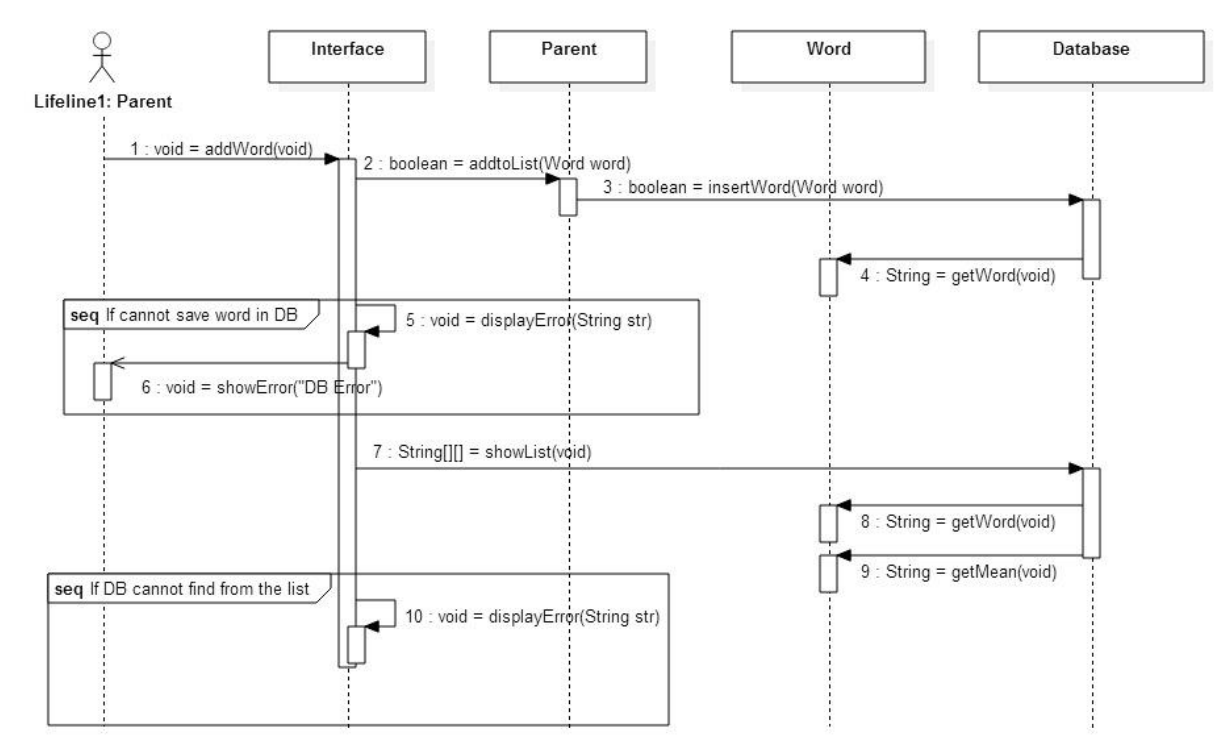

#### Delete Word

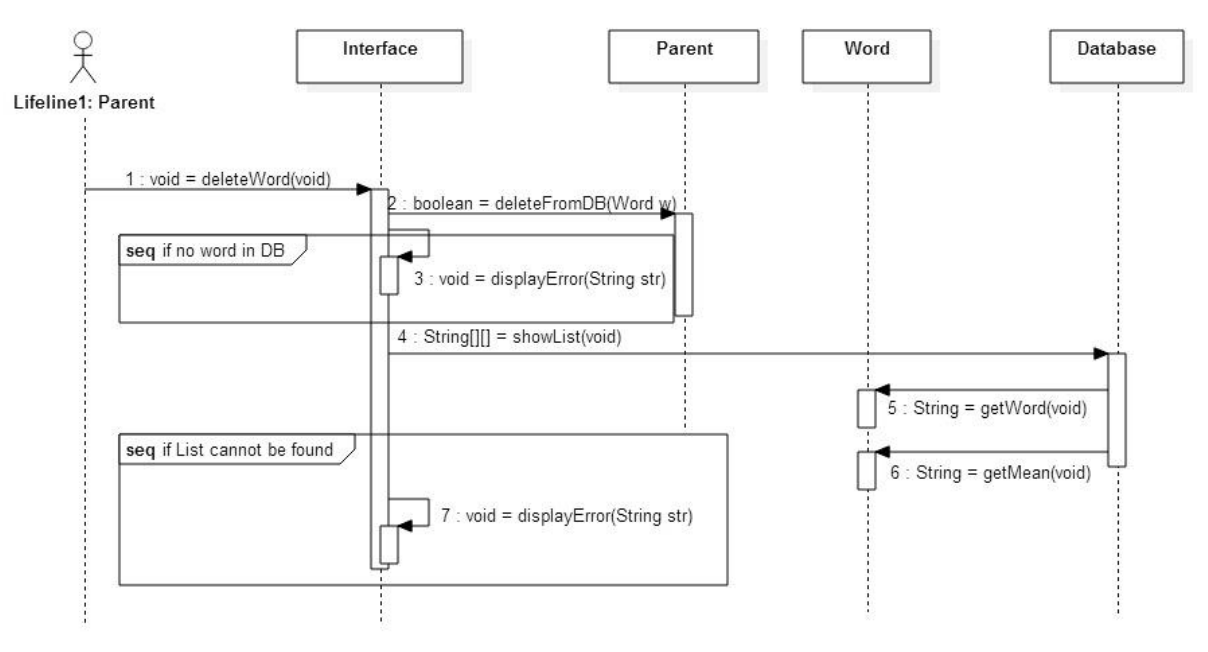

## - Display Main

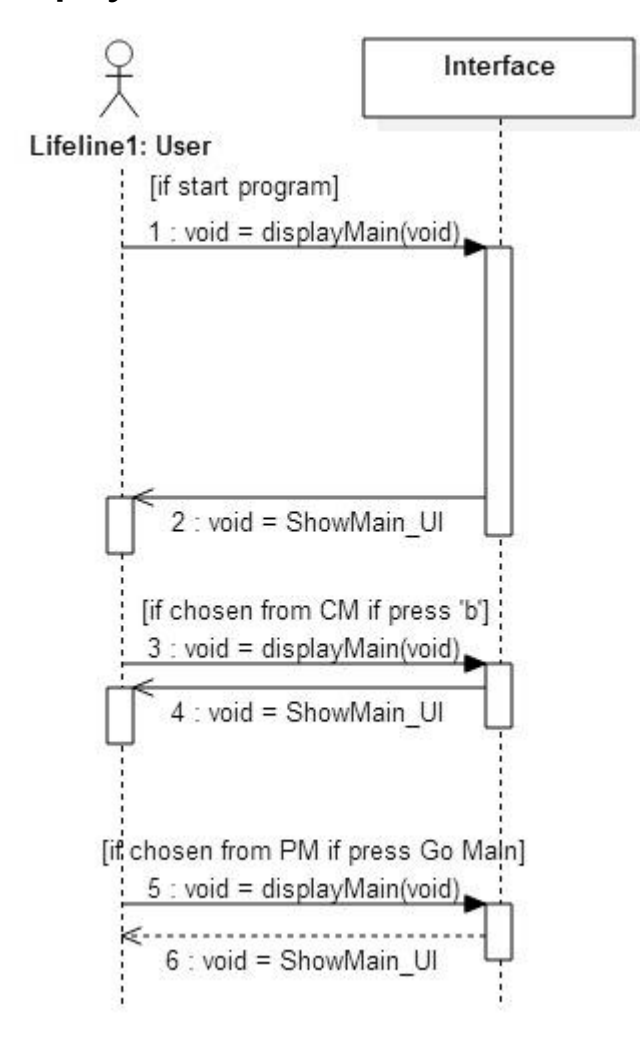

#### Activity 2045. Define Design Class Diagrams

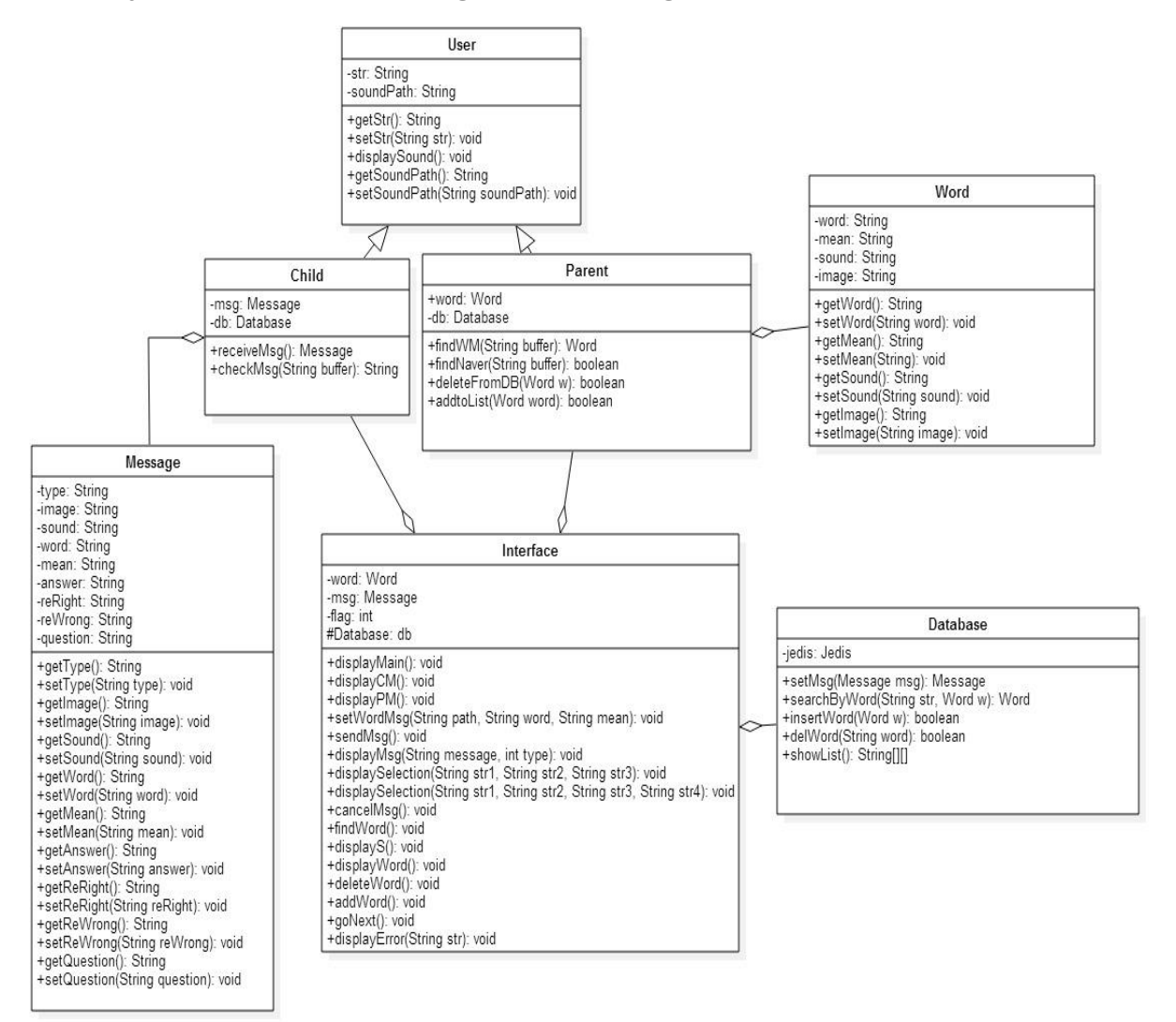